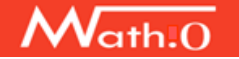

# **TIPIFICACIÓN DE LA NORMAL N(**µ**,** σ**)**

Las distribuciones normales con las que se trabajan en la práctica no son la estándar, la normal N(0, 1). Para calcular valores de probabilidad de una variable *X*, normal N(µ, σ), se hace el cambio de variable

 $Z = \frac{X - \mu}{\sigma}$ , siendo *Z* la N(0, 1).

Con esto, las diferencias de *X* respecto de su media µ se "tipifican": se calculan en desviaciones típicas, pues lo significativo no es el valor que tome *X*, sino cuántas desviaciones típicas es mayor o menor que su media. (En cada caso se utiliza una unidad relativa que es la desviación típica σ).

## **Ejemplos**:

a) En la normal N(0, 1), el valor de *Z* = 2 está lo mismo de alejado de la media 0, que en la normal N(45, 7) el valor 59, pues 59 = 45 + 2 · 7. El valor 59 es 2 unidades típicas mayor que la media.

En efecto, para una N(45, 7), si  $X = 59$ , el valor de *Z* tipificado es  $Z = \frac{59 - 45}{5} = \frac{14}{5} = 2$ 7 7  $Z=\frac{59-45}{7}=\frac{14}{7}=2$ .

b) Para la N( $\mu$ ,  $\sigma$ ) si  $X = \mu + 2\sigma \Rightarrow Z = \frac{\mu + 2\sigma - \mu}{\sigma} = \frac{2\sigma}{\sigma} = 2$ . Y así con cualquier otro valor.

• El proceso de tipificación se puede explicar gráficamente con ayuda de la siguiente figura. En ella, los recintos coloreados tienen la misma área.

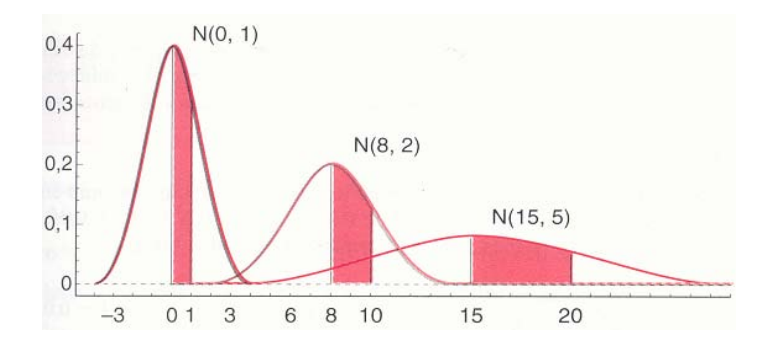

→En el caso de la N(0, 1), el área coloreada mide la probabilidad de que la variable *Z* tome valores entre 0 y 1:  $P(0 < Z < 1)$ 

→Para la variable *X*, N(8, 2), el área coloreada entre la curva y los *X* = 8 y *X* = 10, mide la probabilidad  $P(8 < X < 10)$ . En este caso, el cambio de variable es  $Z = \frac{X-8}{2}$ 2  $Z = \frac{X-8}{2}$ .

 $\rightarrow$ Y lo mismo para la variable *X*, N(15, 5), el área coloreada entre la curva y los valores *X* = 15 y *X* = 20, mide la probabilidad  $P(15 < X < 20)$ . El cambio es  $Z = \frac{X-15}{5}$ 5  $Z = \frac{X - 15}{7}$ .

• En general, para la variable *X* ≈ N(µ, σ), la probabilidad de que *X* < *k*, se calcula así:

$$
P(X < k) = P\left(\frac{X - \mu}{\sigma} < \frac{k - \mu}{\sigma}\right) = P\left(Z < \frac{k - \mu}{\sigma}\right), \text{ donde } Z \text{ es } N(0, 1).
$$

## **Ejemplos**:

Si *X* es una variable normal N(45, 7), la probabilidad de que *X* tome valores menores de 52, mayores de 52 o entre 45 y 52 es:

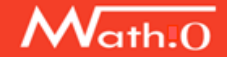

Matemáticas 0. Probabilidad

$$
P(X < 52) = P\left(Z < \frac{52 - 45}{7}\right) = P\left(Z < 1\right) = 0,8413;
$$
\n
$$
P(X > 52) = 1 - P(Z < 52) = 1 - P\left(Z < \frac{52 - 45}{7}\right) = 1 - 0,8413 = 0,1587;
$$
\n
$$
P\left(45 < X < 52\right) = P\left(\frac{45 - 45}{7} < Z < \frac{52 - 45}{7}\right) = P\left(0 < Z < 1\right) = P\left(Z < 1\right) - P\left(Z - 0\right) = 0,8413 - 0,5000 = 0,3413
$$

#### **Problema**

El peso, en kg, de los habitantes adultos de una gran ciudad sigue una distribución normal de media 60 kg y desviación típica 5 kg. Si se elige una de las persona al azar, ¿qué probabilidad hay de que pese?: a) Menos de 50 kg. b) Entre 52 y 65 kg. c) Elegidas 100 personas, ¿cuántas pesarán más de 65 kg? Solución:

La variable *X*, que mide el peso de esas personas, se distribuye según la N(60, 5). Se tipifica haciendo el cambio  $Z = \frac{X - 60}{Z}$ . Con esto:

a) 
$$
P(X < 50) = P\left(Z < \frac{50 - 60}{5}\right) = P(Z < -2) = 1 - P(Z < 2) = 1 - 0,9772 = 0,0228
$$

b) 
$$
P(52 < X < 65) = P\left(\frac{52 - 60}{5} < Z < \frac{65 - 60}{5}\right) = P(-1, 6 < Z < 1) = P(Z < 1) - P(Z < -1, 6) = 0.8413 - (1 - 0.9452) = 0.7865.
$$

c) La probabilidad de que una persona pese más de 65 kg es:

$$
P(X > 65) = P\left(Z > \frac{65 - 60}{5}\right) = P(Z > 1) = 1 - P(Z < 1) = 1 - 0,8413 = 0,1587
$$

Entonces, para 100 personas:  $100 \cdot 0,1587 = 15,87 \approx 16$  pesarán más de 65 kilos.

# **Si el lector necesita ampliar sus conocimientos y trabajar con más ejemplos y problemas puede ir a:**

[http://static.squarespace.com/static/526e85b4e4b09c47421bd159/t/5442536ce4b08d9eb21298a6/1413](http://static.squarespace.com/static/526e85b4e4b09c47421bd159/t/5442536ce4b08d9eb21298a6/1413632876055/MCCSST09cBIYNOR.pdf) [632876055/MCCSST09cBIYNOR.pdf](http://static.squarespace.com/static/526e85b4e4b09c47421bd159/t/5442536ce4b08d9eb21298a6/1413632876055/MCCSST09cBIYNOR.pdf)

#### **Pequeños retos**

Para la misma distribución N(60, 5), calcula la probabilidad de que una persona pese: a) Entre 55 y 70 kg. b) Más de 58 kg. c) Más de 66 kg.

### **Soluciones**

a) 0,8186. b) 0,6554. c) 0,1151.

→→ En la página siguiente se da parte de la tabla N(0, 1).

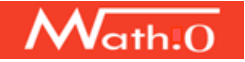

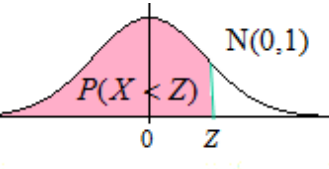

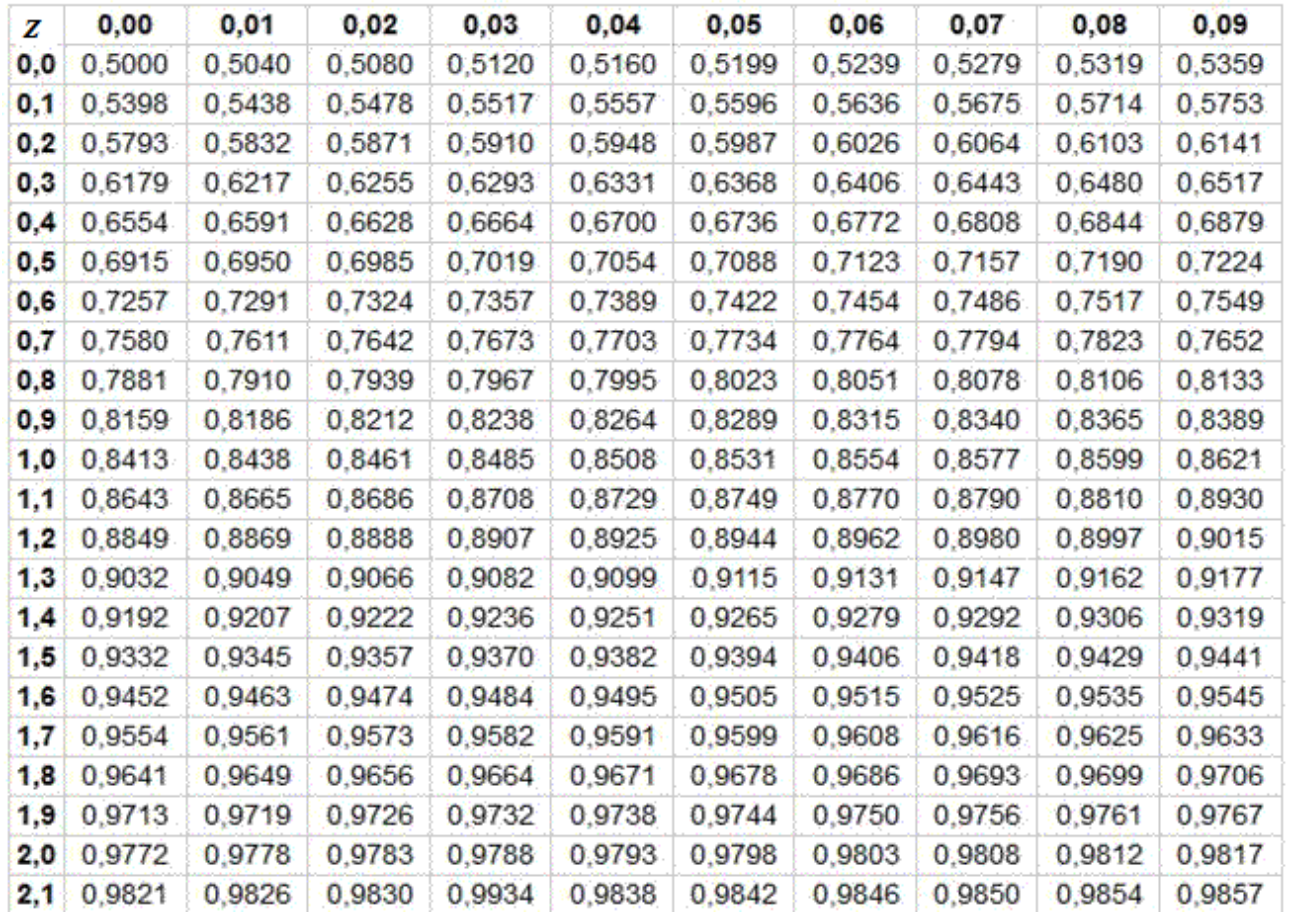